### , tushu007.com

## <<Adobe Premiere Pro 1>>

<<Adobe Premiere Pro 1.5/After Effects 6.5 ( )>>

- 13 ISBN 9787115139597
- 10 ISBN 7115139598

出版时间:2006-3

页数:258

361000

extended by PDF and the PDF

http://www.tushu007.com

# <<Adobe Premiere Pro 1>>

### $,$  tushu007.com

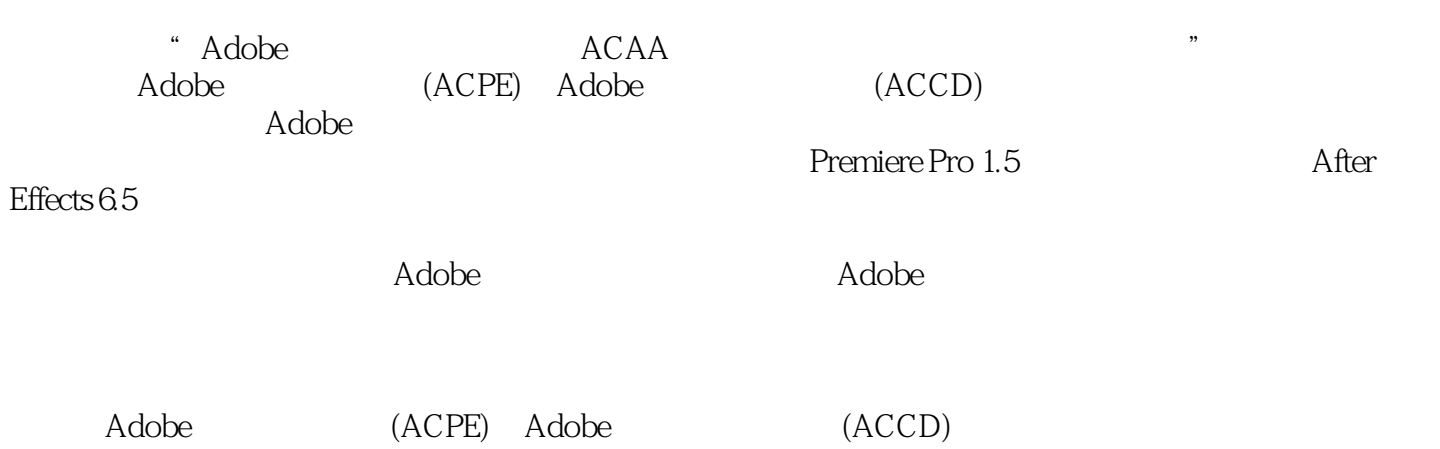

#### <<Adobe Premiere Pro 1>>

Adobe Premiere Pro 1.5 1 Adobe Premiere Pro 1.5 31.1 NTSC PAL 31.2 41.3 51.4 a 7a2 adobe Premiere Pro 1.5ca  $92.1$ 112.3 122.4 14 3 Adobe Premiere Pro 1.5  $173.1$   $173.2$   $193.3$   $223.4$   $233.5$ 253.6 273.7 293.8 2014 Adobe Premiere Pro 1.5 234.1 334.2 2 2 354.3 354.3  $364.4$   $384.5$   $394.6$ 414.7 414.7 424.8 434.9 444.10 454.11 434.9 454.11 454.11 454.11 454.11 454.11 464.12 48 5 Adobe Premiere Pro 1.5  $515.2$   $535.3$   $545.4$ 场 555.5 效果分类与使用方法 575.6 创建位移动画 585.7 制作"时间漩涡"的效果 615.8 使 After Effects Photoshop<br>After Effects Photoshop 64 6 Adobe Premiere Pro 1.5 656.1 656.2 666.3 676.4 5.1 687 Adobe Premiere Pro 1.5 and 737.1 and 737.2 and 747.3 and 747.3 757.4 操作关键帧的基本方法 767.5 使用Chroma Key抠像 787.6 使用Garbage Matte设置蒙版 80 8 Adobe Premiere Pro 1.5 838.1 Adobe Title Designer 838.2 868.3 868.3 878.4 898.5 918.6 Logo 928.7 938.8 948.9 948.9 958.10 98 9 Adobe Premiere Pro 1.5 1019.1 1019.2 1029.3 DVD 1049.4 Internet 105Adobe After Effects 6.5 1 Adobe After Effects 6.5 1091.1 1091.2 1101.3 1111.4 1131.5 1151.6 117 2 Adobe After Effects 6.5 1192.1 1192.2 extraors and the After Effects 6.5 1202.3 Photoshop Illustrator 1232.4 1252.5 1252.5 Premiere Pro $\qquad \qquad 1262.6 \qquad \qquad 128 \quad 3 \qquad \text{Adobe After Effects } 6.5$ 1313.1 1313.2 1333.3 1363.4 1363.4 与层 1383.5 更改合成的背景颜色 1393.6 层的基本编辑方法 1413.7 使用工作区域 1423.8 利  $1453.9$   $1463.10$   $1484$   $\ldots$   $1463.10$ After Effects 6.5 https://en.t.in/ 1514.1 1514.2 1524.3 1524.3 1534.4 1554.5 1554.5 1574.6 1584.7 1604.8 1624.9 1634.10 164 5 Adobe After Effects 6.5  $1675.1$   $1675.2$   $1685.3$   $1705.4$ den 1725.5 to the 1745.6 to the 1765.7 to the Matrix 1765.7 to the Matrix of the 1765.7 to the Matrix of the M "落字效果 1775.8 使用Inner/Outer Key抠像 181第6 章 Adobe After Effects 6.5创建文字动画 1836.1 1836.2 Tate-Chuu-Yoko 1846.3  $1876.4$  1886.5  $1906.6$ 1937 Adobe After Effects 6.5 1977.1 1977.2 1987.3 1987.3 2007.4 Change To Color  $2017.5$   $2037.6$  2057.7 制作毛笔书写的效果 2067.8 制作"秋风舞落叶"的效果 2097.9 制作音频波形图 2127.10 Cycore 213 8 Adobe After Effects 6.5 2158.1  $2158.2$  2178.3  $2188.4$   $2228.5$ 2248.6 RPF 225 9 Adobe After Effects 6.5 2279.1

## $,$  tushu007.com

# <<Adobe Premiere Pro 1>>

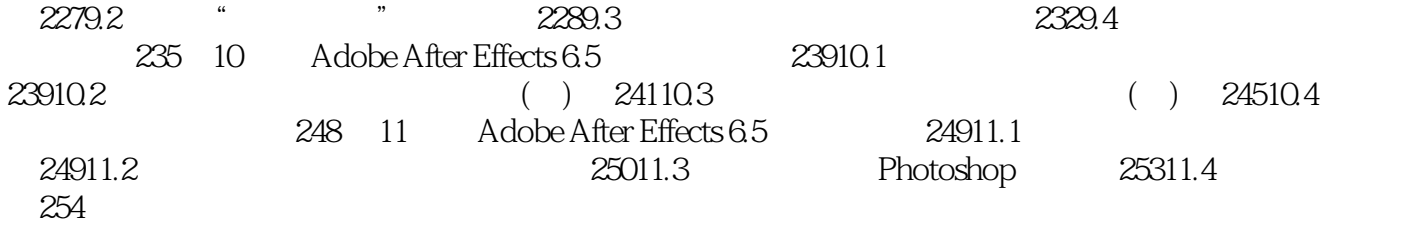

## , tushu007.com

# <<Adobe Premiere Pro 1>>

本站所提供下载的PDF图书仅提供预览和简介,请支持正版图书。

更多资源请访问:http://www.tushu007.com